Multivariate Analysis of Ecological Data with ade4

Jean Thioulouse • Stéphane Dray Anne-Béatrice Dufour • Aurélie Siberchicot Thibaut Jombart • Sandrine Pavoine

## Multivariate Analysis of Ecological Data with ade4

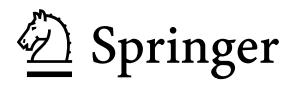

Jean Thioulouse Laboratoire de Biométrie et Biologie Evolutive CNRS UMR 5558 – Université de Lyon Villeurbanne, France

Anne-Béatrice Dufour Laboratoire de Biométrie et Biologie Evolutive CNRS UMR 5558 – Université de Lyon Villeurbanne, France

Thibaut Jombart Department of Infectious Disease Epidemiology London School of Hygiene and Tropical Medicine London, UK

Stéphane Dray Laboratoire de Biométrie et Biologie Evolutive CNRS UMR 5558 – Université de Lyon Villeurbanne, France

Aurélie Siberchicot Laboratoire de Biométrie et Biologie Evolutive CNRS UMR 5558 – Université de Lyon Villeurbanne, France

Sandrine Pavoine Centre d'Ecologie et des Sciences de la Conservation (CESCO) Muséum national d'Histoire naturelle, CNRS, Sorbonne Université Paris, France

ISBN 978-1-4939-8848-8 ISBN 978-1-4939-8850-1 (eBook) <https://doi.org/10.1007/978-1-4939-8850-1>

Library of Congress Control Number: 2018952909

© Springer Science+Business Media, LLC, part of Springer Nature 2018

This work is subject to copyright. All rights are reserved by the Publisher, whether the whole or part of the material is concerned, specifically the rights of translation, reprinting, reuse of illustrations, recitation, broadcasting, reproduction on microfilms or in any other physical way, and transmission or information storage and retrieval, electronic adaptation, computer software, or by similar or dissimilar methodology now known or hereafter developed.

The use of general descriptive names, registered names, trademarks, service marks, etc. in this publication does not imply, even in the absence of a specific statement, that such names are exempt from the relevant protective laws and regulations and therefore free for general use.

The publisher, the authors, and the editors are safe to assume that the advice and information in this book are believed to be true and accurate at the date of publication. Neither the publisher nor the authors or the editors give a warranty, express or implied, with respect to the material contained herein or for any errors or omissions that may have been made. The publisher remains neutral with regard to jurisdictional claims in published maps and institutional affiliations.

This Springer imprint is published by the registered company Springer Science+Business Media, LLC part of Springer Nature.

The registered company address is: 233 Spring Street, New York, NY 10013, U.S.A.

## **Foreword**

« Les programmes sont des objets scientifiques bizarres : les uns y cachent la compréhension mathématique des modèles qui les supportent, les autres en font des objets expérimentaux. Lieu par excellence d'échanges et de conflits, d'appropriation souhaitable ou abusive, produit sans auteur présumé pour les camelots de la démonstration (lesquels programment rarement) ou objet largement surestimé, sa valeur dépend du moment et de l'environnement. Il faut concilier deux logiques, celle de l'utilisateur et celle du statisticien. Notons à ce propos qu'on peut militer pour la libre circulation des programmes ou (exclusif) des données : il faut rassurer tout le monde. Image d'une méthode pour celui qui l'écrit, le programme change de nature pour celui qui l'emploie, image d'une problématique pour celui qui l'acquiert, les données changent de nature quand elles servent d'illustration. La libre circulation des données et des programmes est un facteur décisif du développement : une seule chose est inconcevable, c'est qu'il n'y ait qu'un seul point de vue sur ces objets. »

Daniel Chessel, 1992

## **Contents**

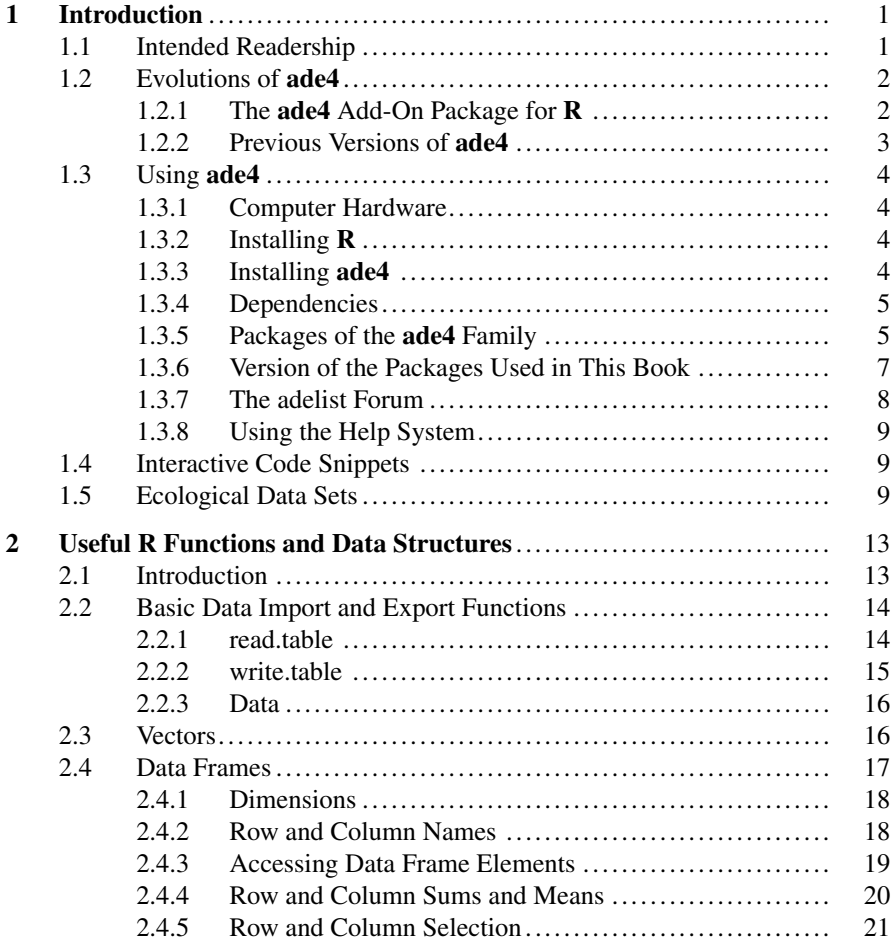

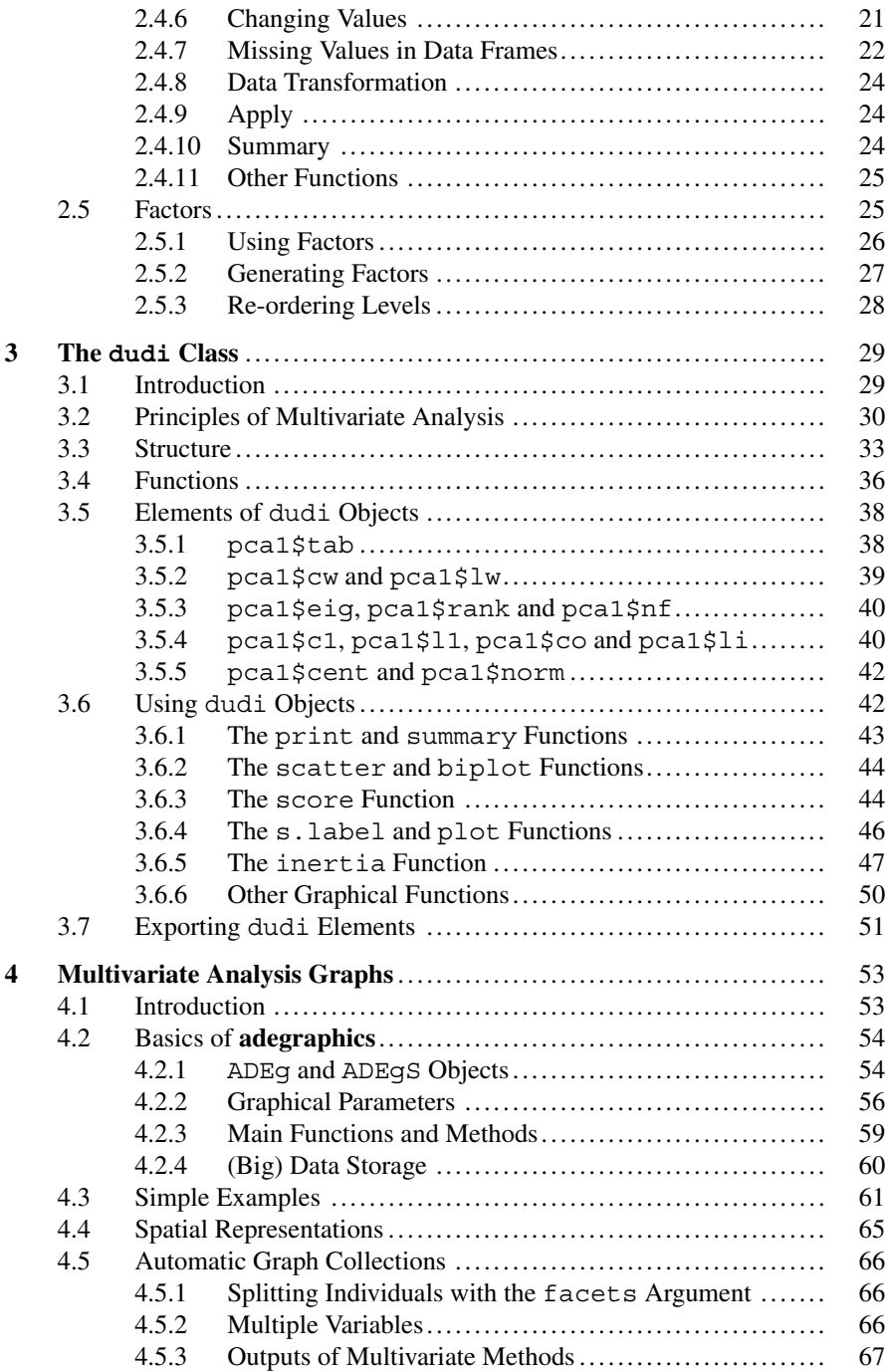

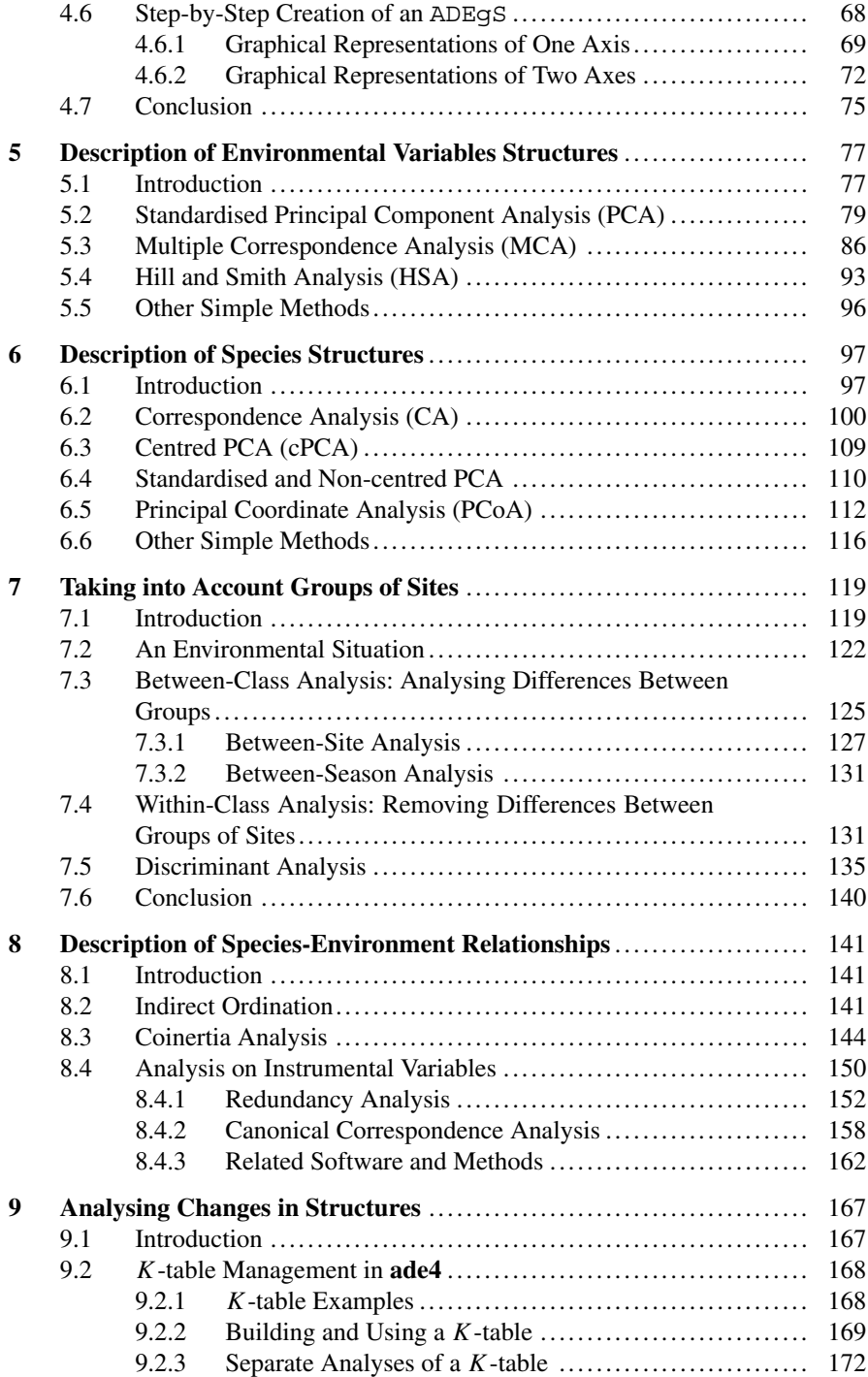

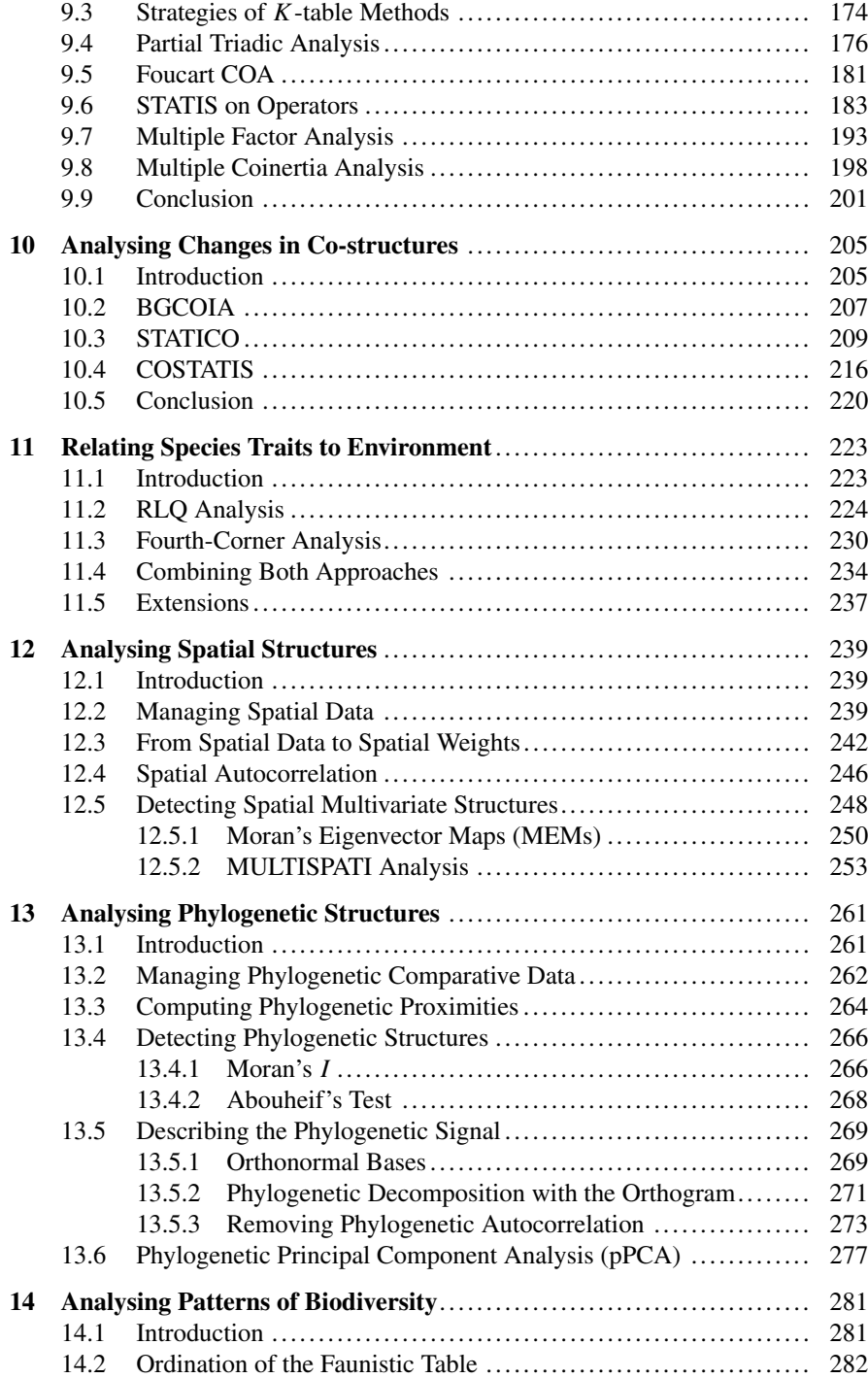

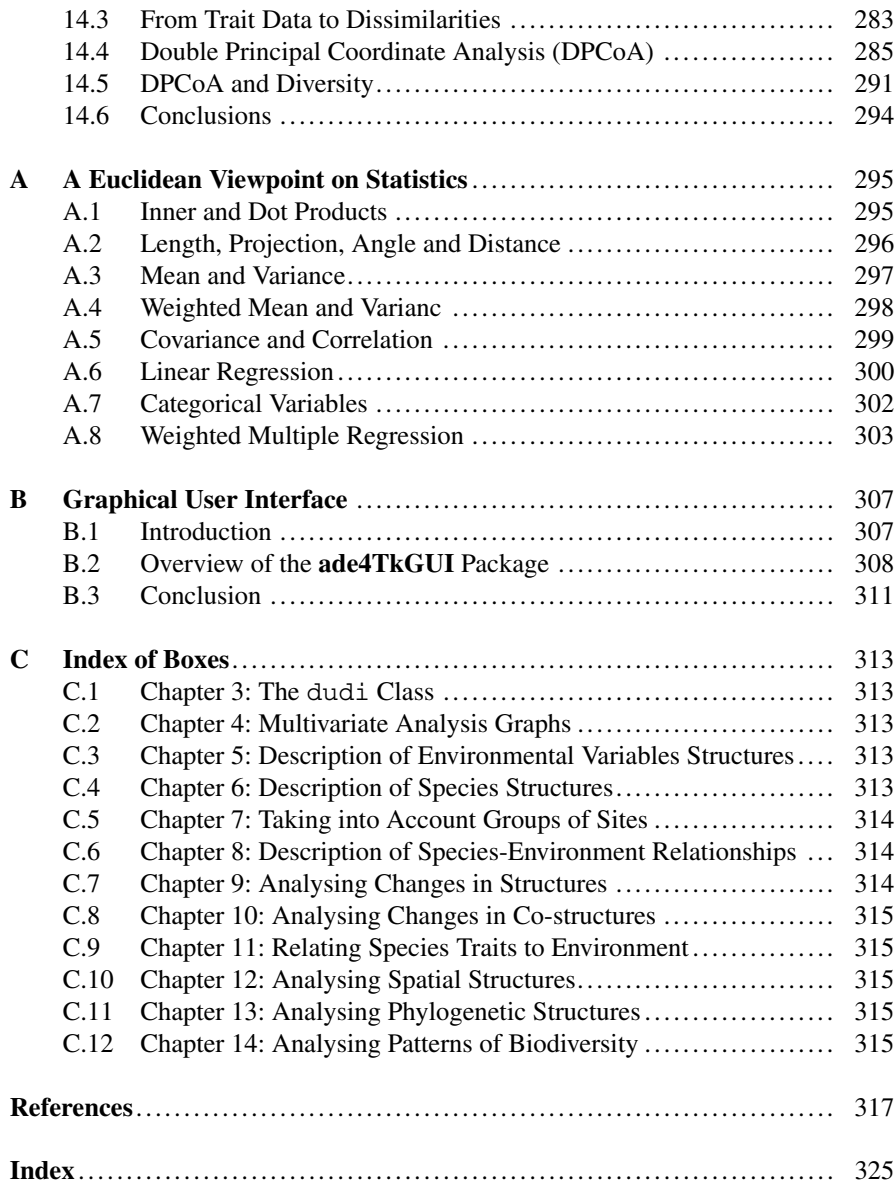